$(2008 \t10-11)$ 

$$
\begin{array}{cc} 5 \ (+2) & \qquad 3 \quad (2008\text{--}11\text{--}06) \\ & & \\ \text{ (GLM) } 1 \end{array}
$$

kubo@ees.hokudai.ac.jp

http://hosho.ees.hokudai.ac.jp/~kubo/ce/EesLecture2008.html この講義のーとが「データ解析のための統計モデリング入門」として出版されました**!**

http://hosho.ees.ho[kudai.ac.jp/~kubo/ce/Iwanami](kubo@ees.hokudai.ac.jp)Book.html

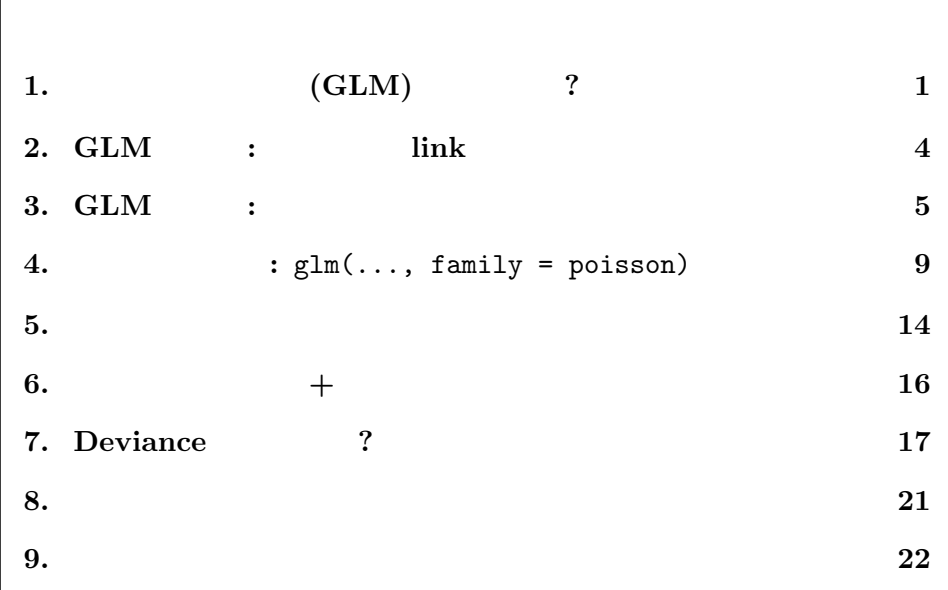

 $3$ 

 $\lambda$ 

 $\lambda$ 

$$
\lambda = (\beta_1 + \beta_2 \times (1) + \beta_3 \times (2) + \cdots)
$$

$$
\{\beta_j\} = \{\beta_1, \beta_2, \cdots\}
$$

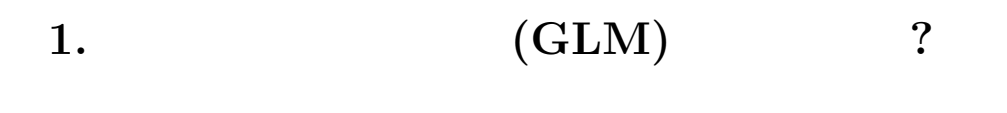

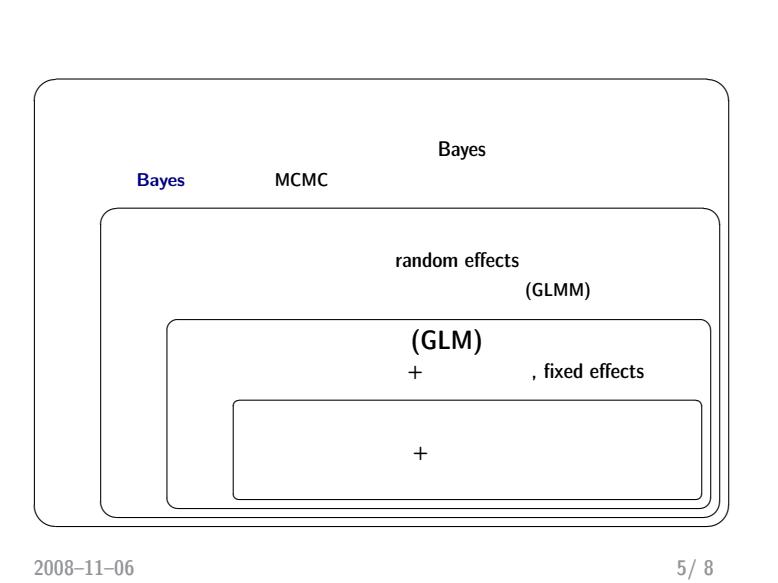

<span id="page-1-0"></span> $1 \longrightarrow$ 

**1:** 統計モデルの「地図」

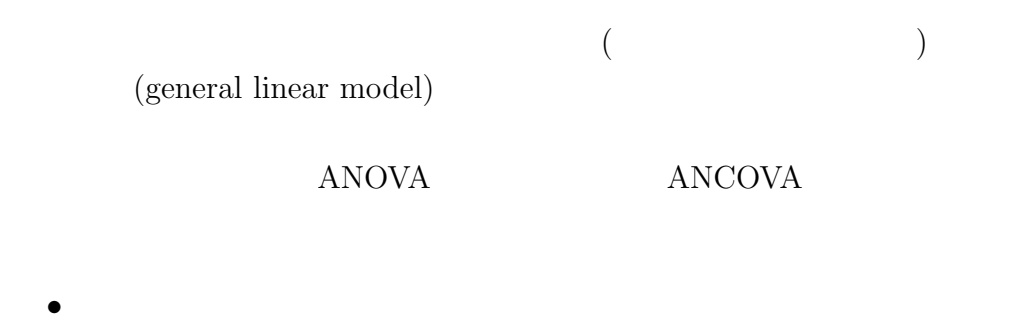

 $\ddot{\Omega}$ 

- 
- $=$   $\frac{2}{3}$
- *•* 確率分布の分散は一定

general linear model

 $\,$  1  $\,$ 

 $20\,$ 

 $2.$ 

1.  $\blacksquare$ 

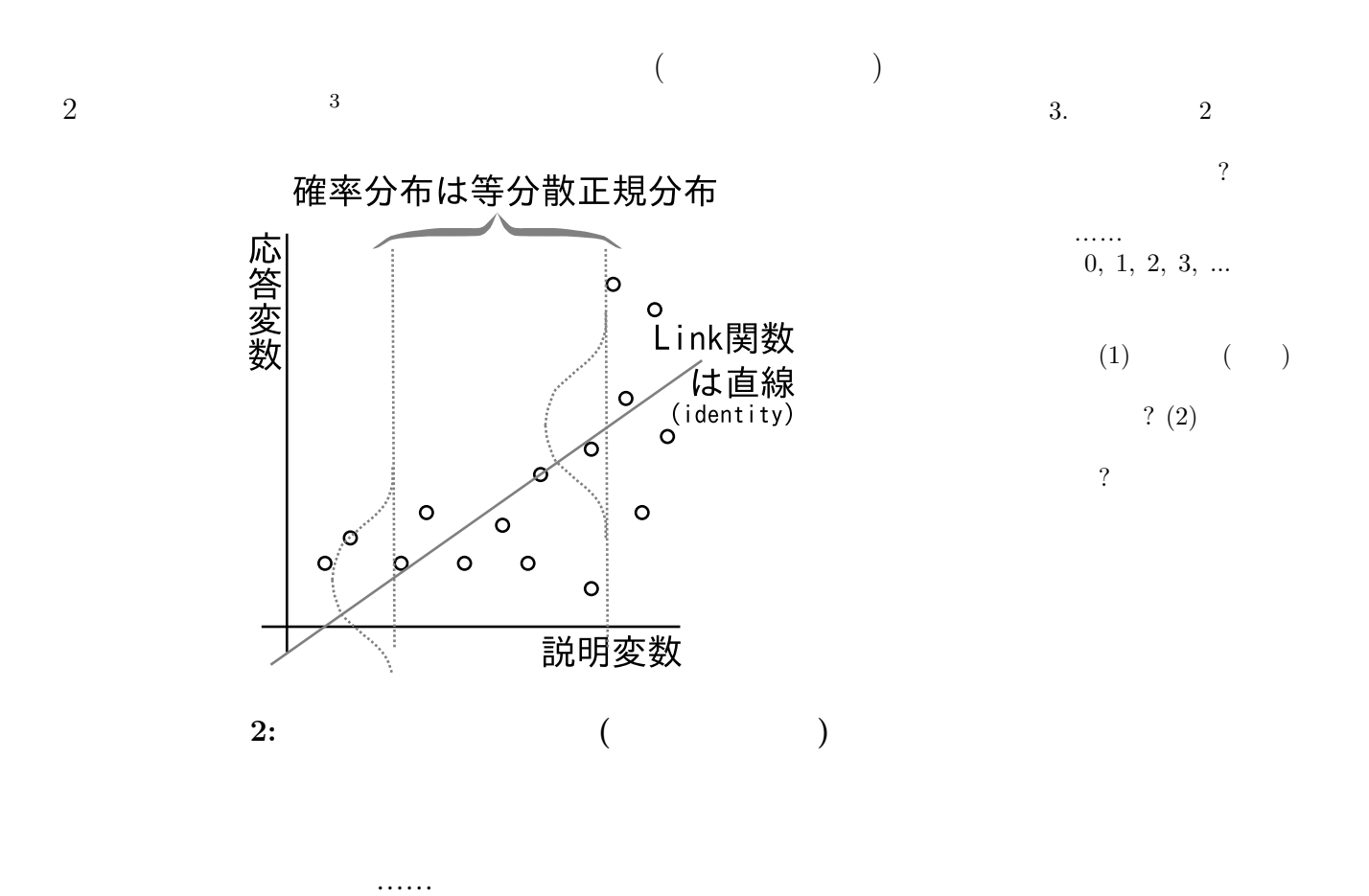

<span id="page-2-0"></span> $(3)$ 

(generalized linear model; GLM)  $\ddot{4}$   $\vdots$   $\ddot{4}$ . *•* 確率分布は正規分布だけでなく,ポアソン分布・二項分布・ガンマ分  $5<sup>5</sup>$  $5.$ • *•* link • **•**  $($  :  $)$   $($  :  $)$   $($  :  $)$   $($  :  $)$   $($  :  $)$   $($  :  $)$   $($  :  $)$   $($  :  $)$   $($  :  $)$   $($  :  $)$   $($  :  $)$   $($  :  $)$   $($   $)$   $($   $)$   $($   $)$   $($   $)$   $($   $)$   $($   $)$   $($   $)$   $($   $)$   $($   $)$   $($   $)$   $($   $)$   $($   $)$   $\left( \begin{array}{c} \lambda & \lambda \\ \lambda & \lambda \end{array} \right)$ GLM 0

 $6<sub>5</sub>$ 

 $6.$ 

<span id="page-3-1"></span><span id="page-3-0"></span>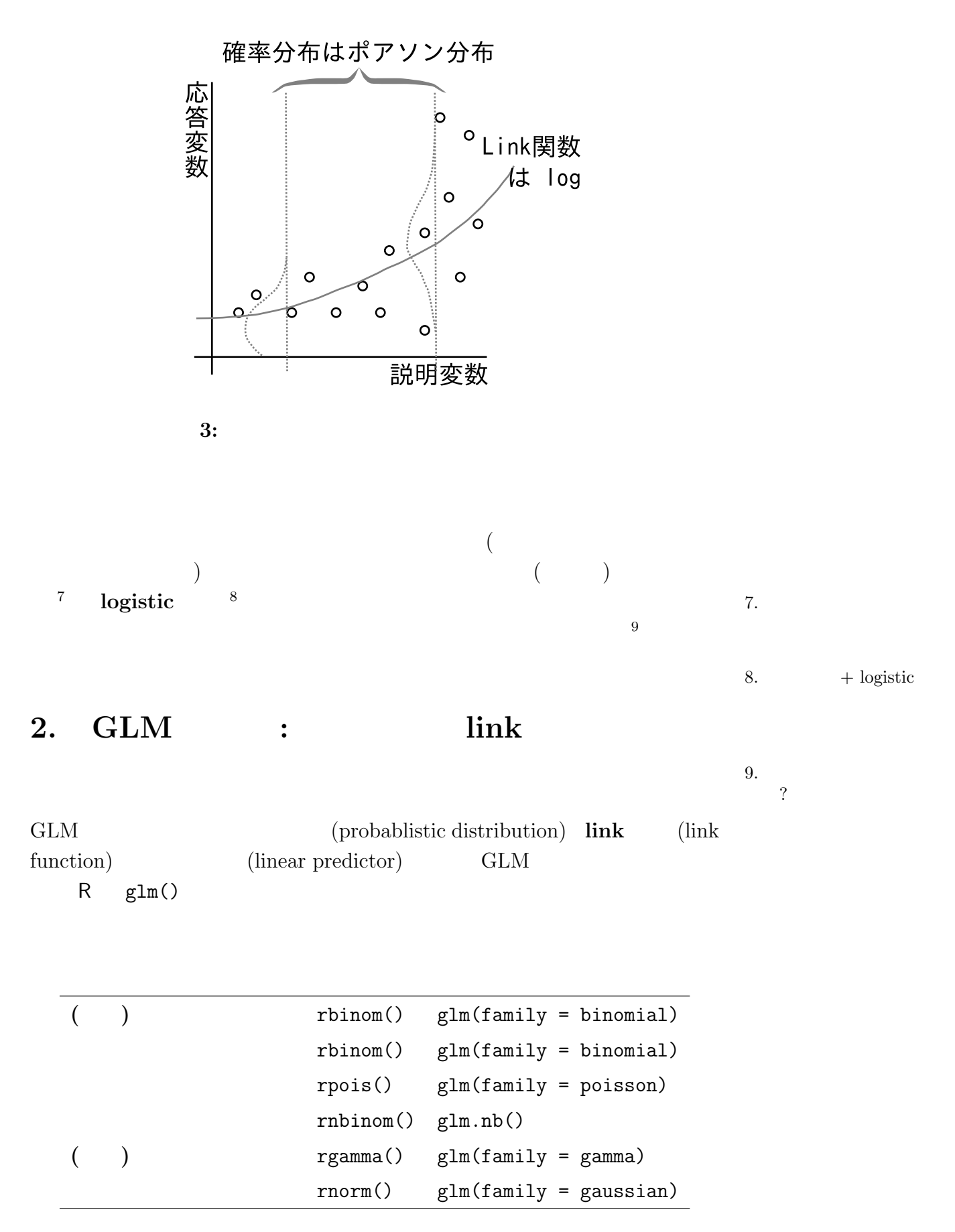

 $($ 

**link** (link function)

 $)$  and  $\mu$ 

 $\mu = \beta_1 + \beta_2 \times ($  1) +  $\beta_3 \times ($  2) +  $\cdots$  $\{\beta_j\}$ (explanatory variable)  $\sum$ *j*  $\beta_j \times (1$  )  $z = \sum$ *j*  $\beta_j \times (1$  )  $z$  **GLM**  $10 \t\t 10$ . link  $(r$ esponse variable $)$   $11$ 11. 独立変数・従属変数と  $\mu = z$  12 **log** 12.  $R \text{ glm}()$ identity link link **link**  $\log \mu = z$  $\mu = \exp (\beta_1 + \beta_2 \times (1) + \beta_3 \times (2) + \cdots)$  $\overline{a}$  $(1)$ GLM  $\text{link}$   $\text{link}$   $\text{13}$  canonical link function canonical link  $(R \text{ glm}() \text{ family } ()$  $($   $)$   $)$   $14$ 14. 表中の二項分布の  $($  ):  $Np(1-p)$  *N*  $p$ glm() family  $\frac{\text{link}}{\text{logit}}$  $(m \t)$  $\mu(1-\mu)$  binomial logit  $\mu(1-\mu)$ binomial logit  $\mu(1 - \mu)$  ( )

 $poisson$   $log$   $\mu$ 

gaussian identity

 $\mu^2$ 

**(**連続**)** ガンマ分布 gamma log かな? *µ*

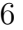

<span id="page-5-1"></span><span id="page-5-0"></span>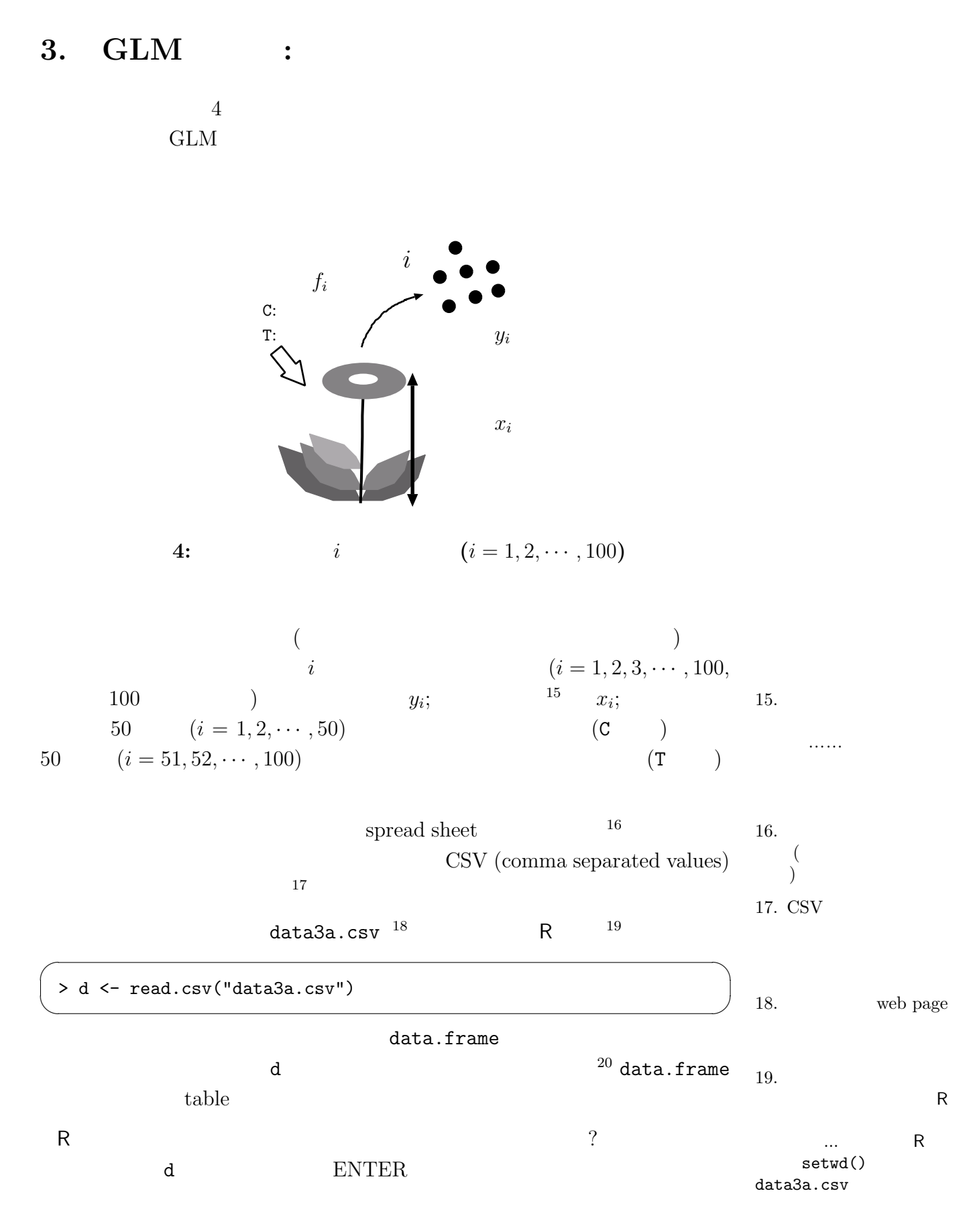

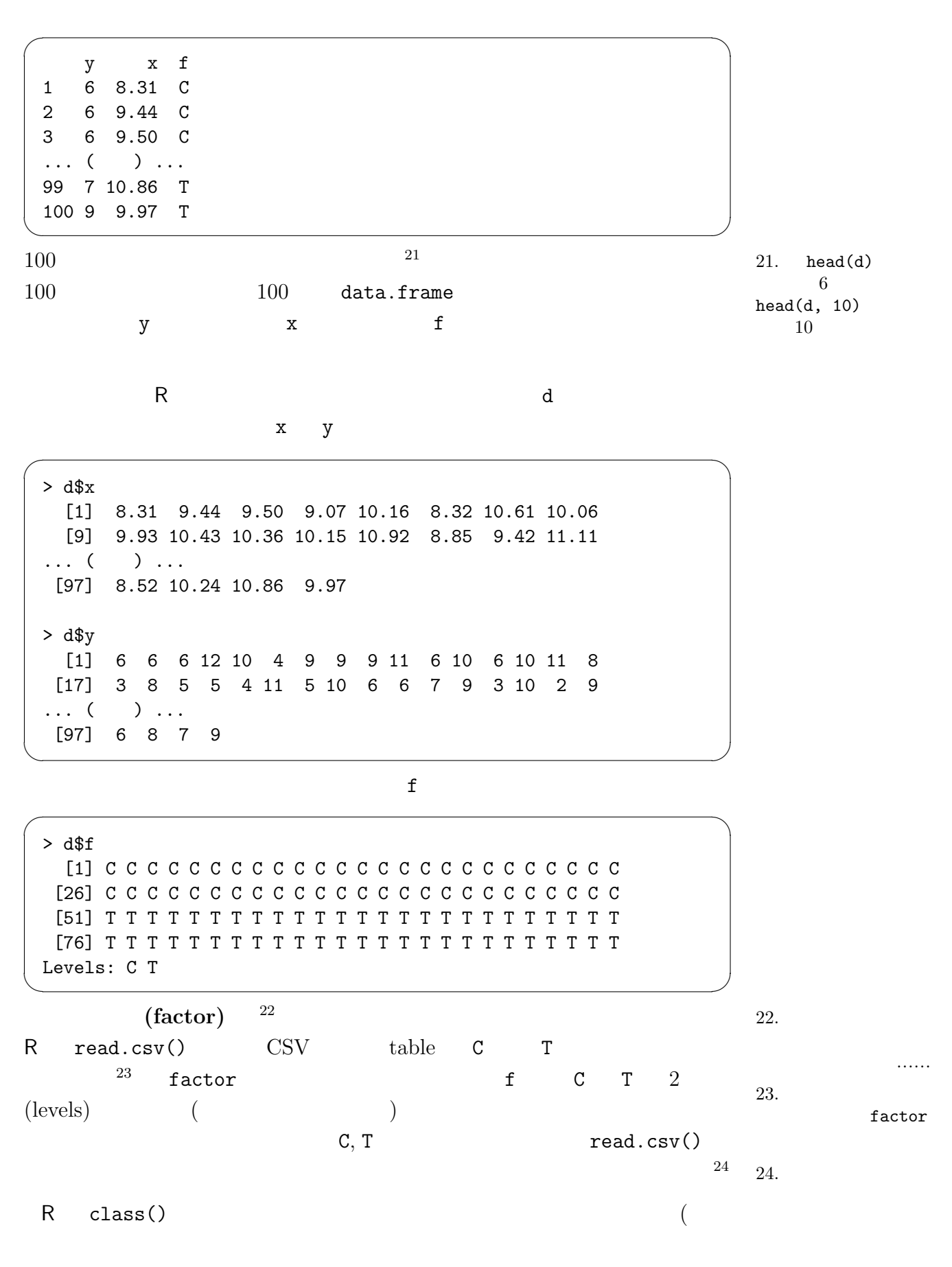

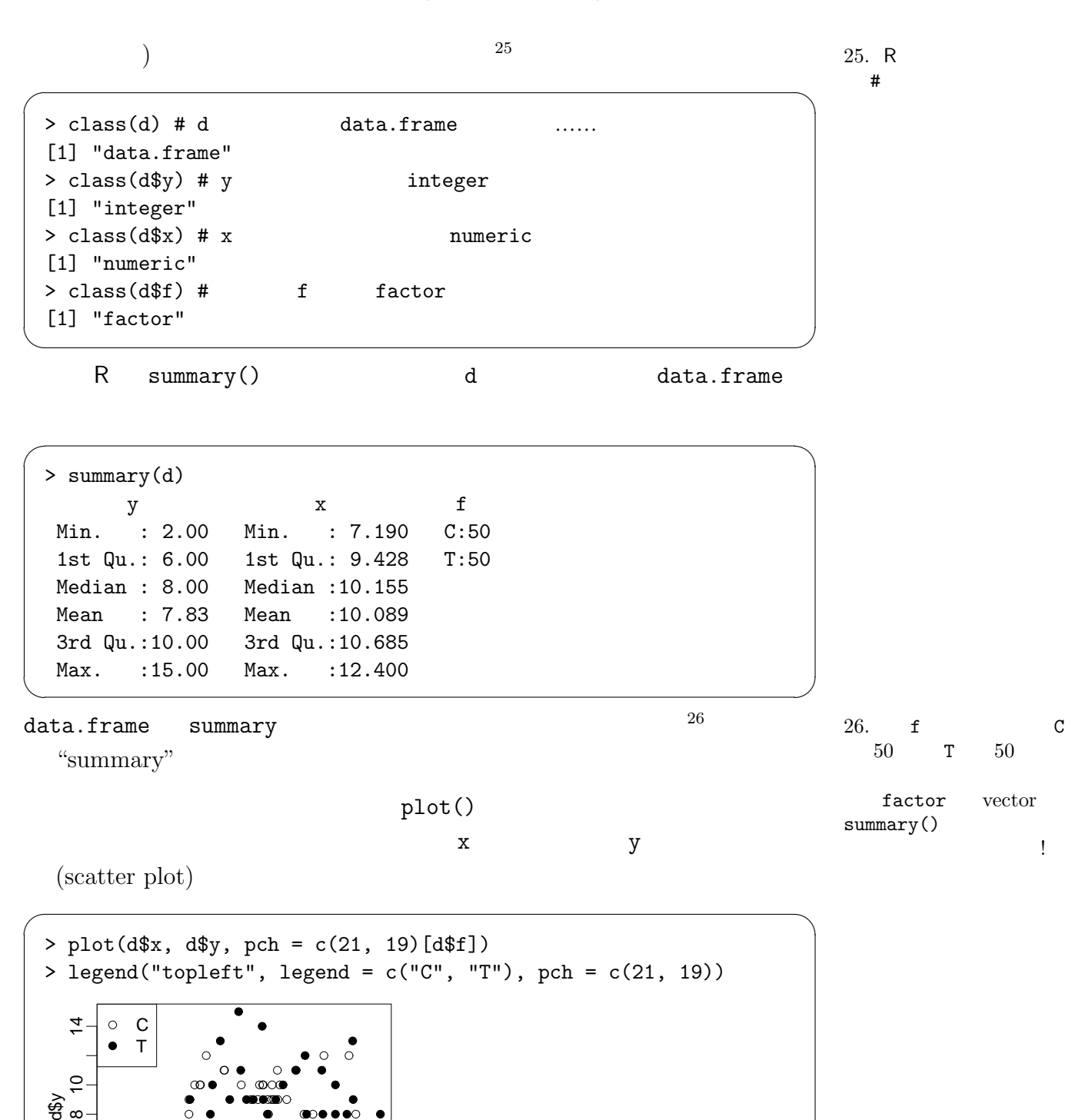

 $f$ 

7 8 9 10 11 12

d\$x

✒ ✑

 $\scriptstyle\sim$  $\overline{4}$ ဖ

 $\Omega$ 

 $\circ$  $\circ$ 

<span id="page-8-0"></span>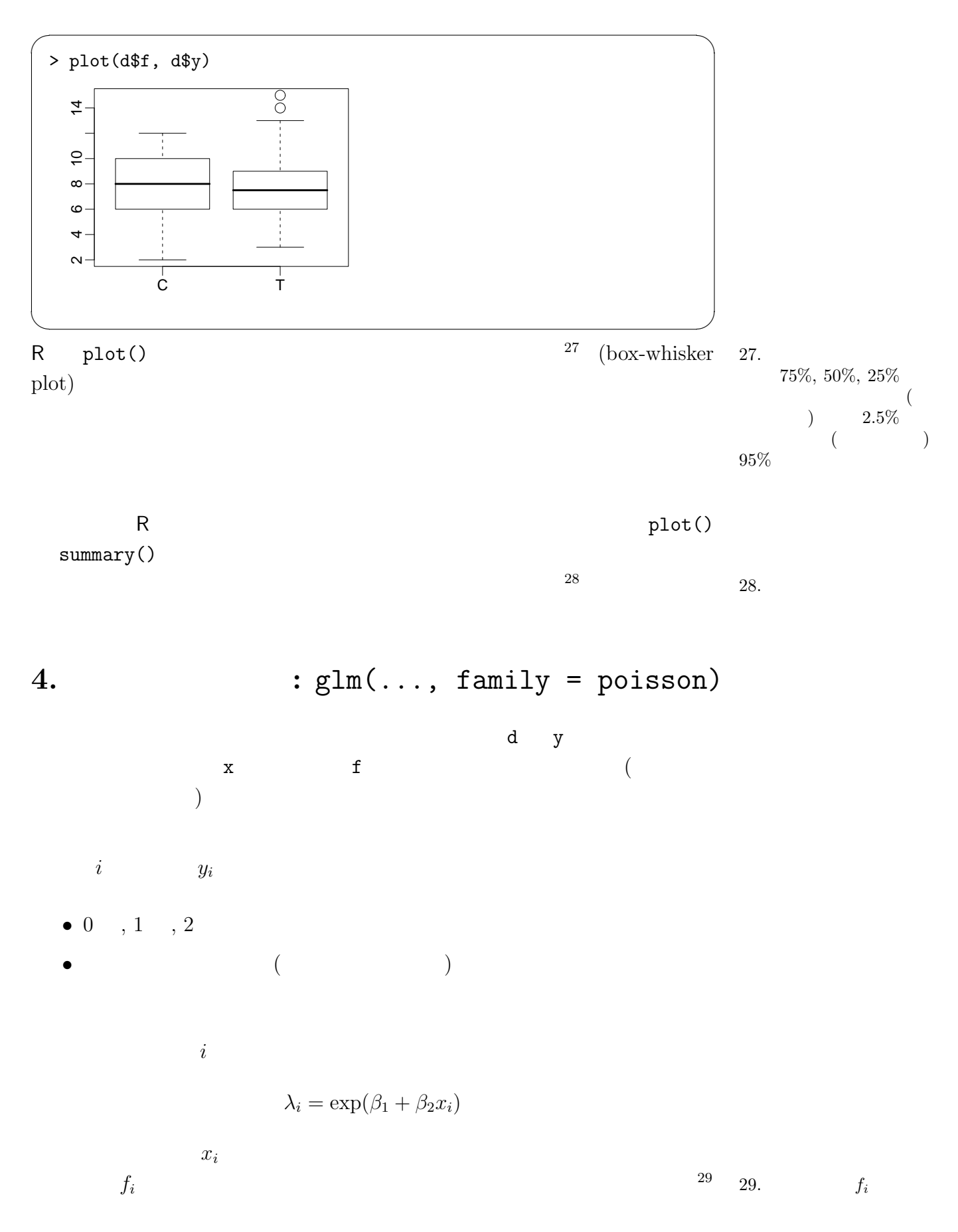

$$
\log \lambda_i = \beta_1 + \beta_2 x_i
$$
  
link 
$$
\log \text{link}
$$

$$
z = \beta_1 + \beta_2 x_i
$$

 $\log\,\mathrm{link} \qquad \qquad \mbox{?}$ 

$$
\lambda_i \qquad \lambda_i > 0 \qquad \lambda_i = \exp(z_i) \n\lambda_i = \exp(z_i) \n\lambda_i \qquad \text{exp}() \qquad \qquad z \n30 \qquad \qquad 30.
$$

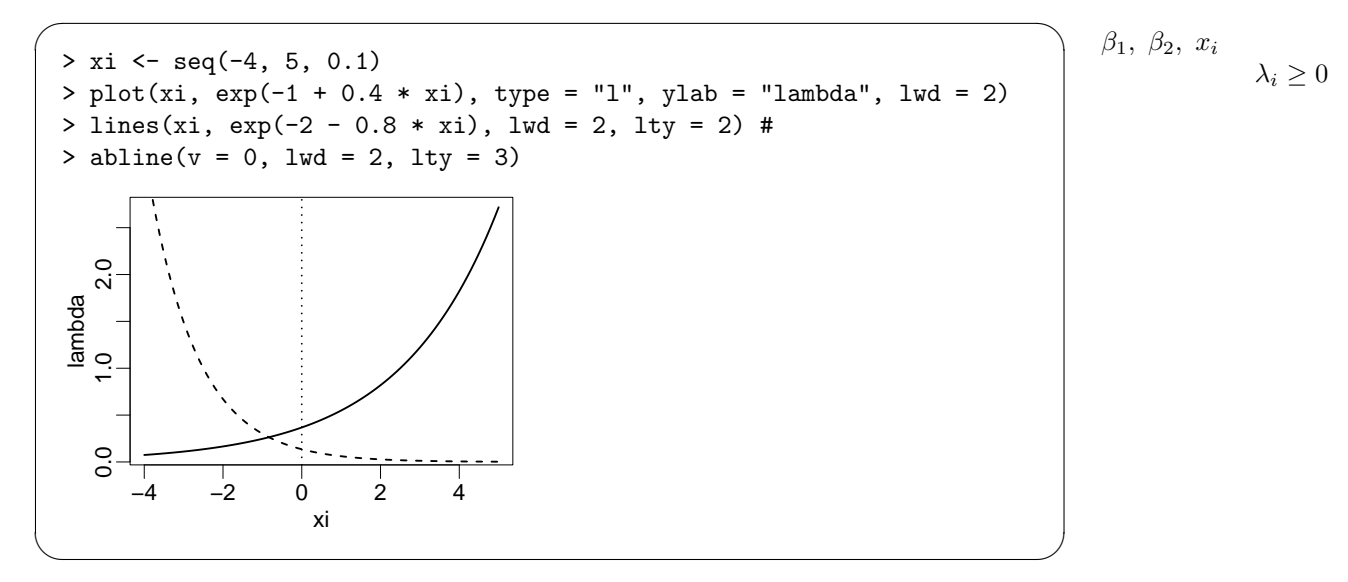

$$
\lambda_i = \exp(\beta_1 + \beta_2 x_i)
$$
\n $i$ 

$$
p(y_i \mid \{\beta_j\}, \{x_i\}) = \frac{\lambda_i^{y_i} \exp(-\lambda_i)}{y_i!}
$$

$$
L({\{\beta_j\}} \mid \{y_i\}, \{x_i\}) = \prod_{i=1}^{100} \frac{\lambda_i^{y_i} \exp(-\lambda_i)}{y_i!}
$$

$$
\log L(\{\beta_j\} \mid \{y_i\}, \{x_i\}) = \sum_{i=1}^{100} \log \left\{ \frac{\lambda_i^{y_i} \exp(-\lambda_i)}{y_i!} \right\}
$$

(GLM)

\n\n
$$
\hat{\beta}_1 \quad \hat{\beta}_2
$$
\n

\n\n
$$
\left(\text{SLM}\right)
$$
\n

\n\n
$$
\left(\text{StM}\right)
$$
\n

\n\n
$$
\left(\text{StM}\right)
$$
\n

\n\n
$$
\left(\text{Hting}\right)
$$
\n

\n\n
$$
\text{fit} \left(\text{fitting}\right)
$$
\n

\n\n
$$
\text{fit} \left(\text{fitting}\right)
$$
\n

\n\n
$$
\text{fit} \left(\text{fitting}\right)
$$
\n

\n\n
$$
\text{fit} \left(\text{fitting}\right)
$$
\n

\n\n
$$
\text{fit} \left(\text{fitting}\right)
$$
\n

\n\n
$$
\text{fit} \left(\text{fitting}\right)
$$
\n

\n\n
$$
\text{fit} \left(\text{fitting}\right)
$$
\n

\n\n
$$
\text{fit} \left(\text{fitting}\right)
$$
\n

\n\n
$$
\text{fit} \left(\text{fitting}\right)
$$
\n

\n\n
$$
\text{fit} \left(\text{fitting}\right)
$$
\n

\n\n
$$
\text{fit} \left(\text{fitting}\right)
$$
\n

\n\n
$$
\text{fit} \left(\text{fitting}\right)
$$
\n

\n\n
$$
\text{fit} \left(\text{fitting}\right)
$$
\n

\n\n
$$
\text{fit} \left(\text{fitting}\right)
$$
\n

\n\n
$$
\text{fit} \left(\text{fitting}\right)
$$
\n

\n\n
$$
\text{fit} \left(\text{fitting}\right)
$$
\n

\n\n
$$
\text{fit} \left(\text{fitting}\right)
$$
\n

\n\n
$$
\text{fit} \left(\text{fitting}\right)
$$
\n

\n\n
$$
\text{fit} \left(\text{fitting}\right)
$$
\n

\n\n
$$
\text{fit} \left(\text{fitting}\right)
$$
\n

\n\n
$$
\text{fit} \left(\text{fitting}\right)
$$
\n

poisson family default link function  $32$  "log" 32. canonical link function (  $link$ ) log link

<span id="page-10-0"></span>fit

> fit #  $print(fit)$ Call:  $glm(formula = y x, family = poisson, data = d)$ Coefficients: (Intercept) x 1.29172 0.07566 Degrees of Freedom: 99 Total (i.e. Null); 98 Residual Null Deviance: 89.51 Residual Deviance: 84.99 AIC: 474.8 ✒ ✑

 $\sqrt{2\pi}$ 

```
summary()
```

```
> summary(fit)
 Call:
 glm(formula = y \times x, family = poisson, data = d)Deviance Residuals:
    Min 1Q Median 3Q Max
 -2.3679 -0.7348 -0.1775 0.6987 2.3760
 Coefficients:
          Estimate Std. Error z value Pr(>|z|)
 (Intercept) 1.29172 0.36369 3.552 0.000383 ***
 x 0.07566 0.03560 2.125 0.033580 *
 ---Signif. codes: 0 '***' 0.001 '**' 0.01 '*' 0.05 '.' 0.1 ' ' 1
 (Dispersion parameter for poisson family taken to be 1)
    Null deviance: 89.507 on 99 degrees of freedom
 Residual deviance: 84.993 on 98 degrees of freedom
 AIC: 474.77
 Number of Fisher Scoring iterations: 4 ✒ ✑
      …… Deviance
                                             summary()
         (coefficient)
```
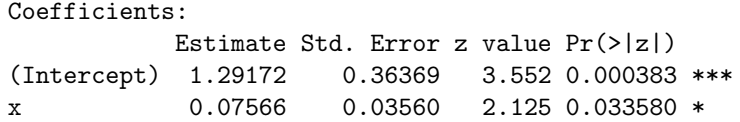

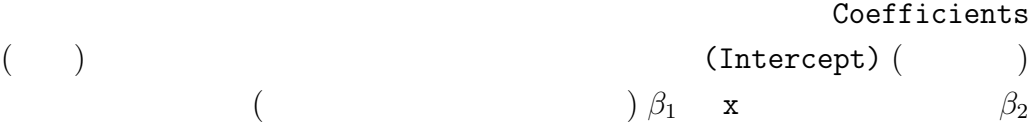

Estimate

 $\hat{\beta}_1 \approx 1.29$   $\hat{\beta}_2 \approx 0.0757$ 

......Std. Errror  $\mathcal{R}$ 

<span id="page-12-0"></span>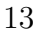

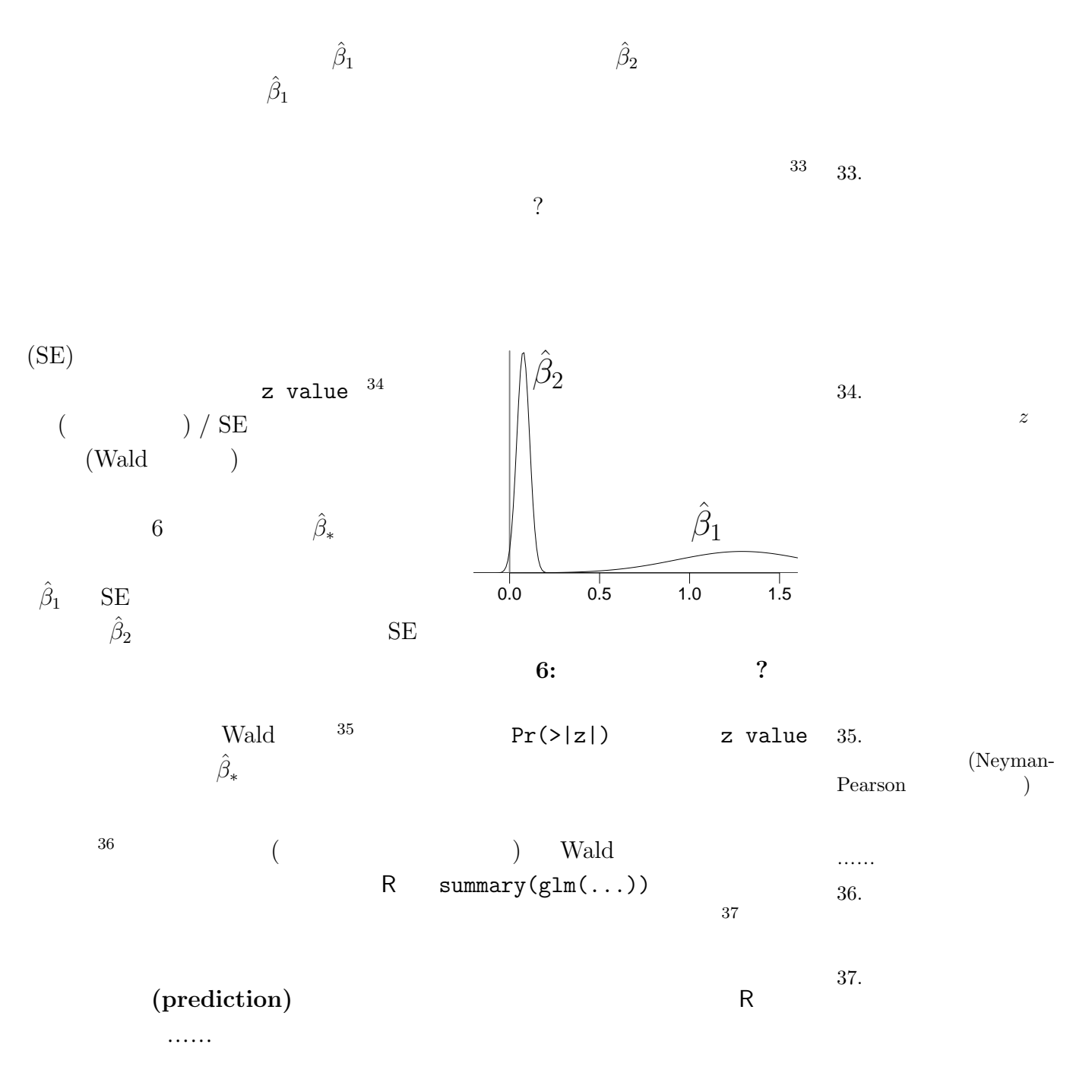

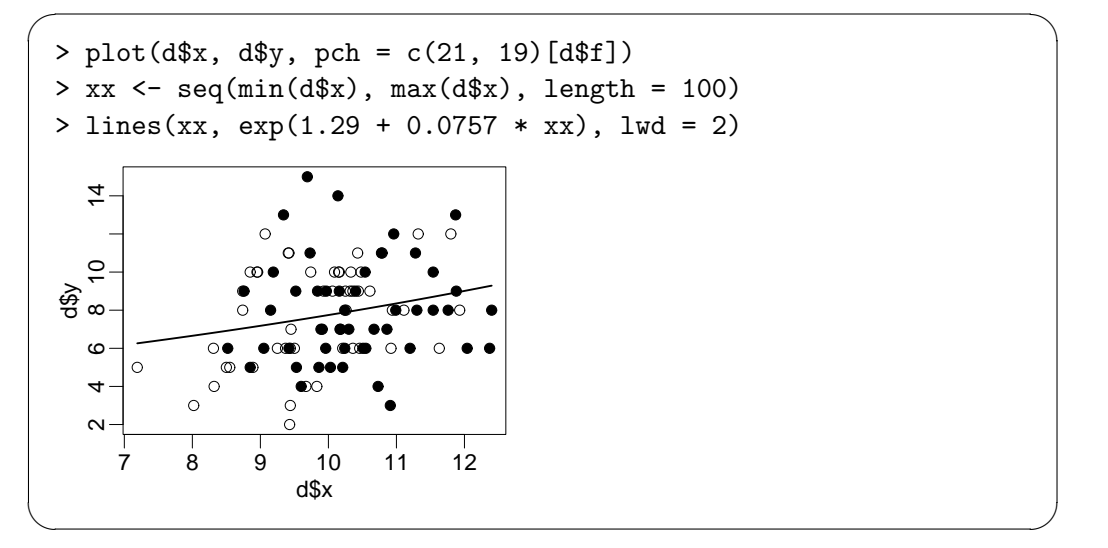

$$
\text{lines}(xx, \exp(1.29 + 0.0757 * xx),
$$
  

$$
\lambda
$$

 $\sqrt{2\pi}$ > yy <- predict(fit, newdata = data.frame(x = xx), type = "response")  $>$  lines(xx, yy, lwd = 2)

✒ ✑ predict()

$$
\{\hat{\beta}_i\} \qquad \log L(\{\beta_j\} \mid ) \qquad \qquad \{\hat{\beta}_i\} \qquad \qquad \text{log } L(\{\beta_j\} \mid ) \qquad \qquad \text{log} \text{List}(\text{fit})
$$

 $\sqrt{2\pi}$ 

✒ ✑

> logLik(fit) # fit <-  $glm(y \sim x, ...)$ 'log Lik.' -235.3863 (df=2)

 $-235.4$  (df=2)

 $\beta_1$  *β*<sub>2</sub> 2

<span id="page-13-0"></span>**5.** 因子型の説明変数の場合

lwd = 2)

 $x_i$ 

f (factor)

 $\sqrt{2\pi}$ > d\$f [1] C C C C C C C C C C C C C C C C C C C C C C C C C [26] C C C C C C C C C C C C C C C C C C C C C C C C C [51] T T T T T T T T T T T T T T T T T T T T T T T T T [76] T T T T T T T T T T T T T T T T T T T T T T T T T Levels: C T

✒ ✑

 $\sqrt{2\pi}$ 

 $R$  glm()  $38$   $38$ . numeric, integer, factor

```
> fit.f <- glm(y ~ f, data = d, family = poisson)
 > fit.f
 Call: glm(formula = y " f, family = poisson, data = d)Coefficients:
 (Intercept) fT
   2.05156 0.01277
 Degrees of Freedom: 99 Total (i.e. Null); 98 Residual
 Null Deviance: 89.51
 Residual Deviance: 89.48 AIC: 479.3
✒ ✑
```
 $\text{glm}(y \text{ }^{\sim} \text{ } f, \ldots)$ Coefficients (Intercept) ( ) the contraction of the contraction of the contraction of  $\mathbf f$  for  $\mathbf f$  $f \t C \t (N-1) T \t (N-2) T \t (N-1) T \t (N-1) T \t (N-1) T \t (N-1) T \t (N-1) T \t (N-1) T \t (N-1) T \t (N-1) T \t (N-1) T \t (N-1) T \t (N-1) T \t (N-1) T \t (N-1) T \t (N-1) T \t (N-1) T \t (N-1) T \t (N-1) T \t (N-1) T \t (N-1) T \t (N-1) T \t (N-1) T \t (N-1) T \t (N-1) T \t (N-1) T \t (N-1) T$  $)$  1 **C C**  $2$   $39$   $39$ . 2  $i$  f

 $\overline{C}$ 

$$
\lambda_i \approx \exp(2.05 + 0) = \exp(2.05)
$$

 $\mathbf T$ 

 $\lambda_i \approx \exp(2.05 + 0.0128) = \exp(2.0628)$ 

✒ ✑

 $\sqrt{2\pi}$ 

 $>$  logLik(fit.f) # fit.f <- glm(y  $\tilde{}$  f,  $\cdots)$ 'log Lik.' -237.6273 (df=2)

<span id="page-15-0"></span>**6.**  $+$ 

f  $glm()$  x

> fit.full <- glm(y ~ x + f, data = d, family = poisson) > fit.full Call: glm(formula = y ~ x + f, family = poisson, data = d) Coefficients: (Intercept) x fT 1.26311 0.08007 -0.03200 Degrees of Freedom: 99 Total (i.e. Null); 97 Residual Null Deviance: 89.51 Residual Deviance: 84.81 AIC: 476.6

 $fT$ 

 $\log$  link

 $i$   $x_i$  $\mathbb C$ 

 $\lambda_i \approx \exp(1.26 + 0.08x_i)$ 

✒ ✑

 $\mathbf T$ 

$$
\lambda_i \approx \exp(1.26 + 0.08x_i - 0.032)
$$

$$
\exp(1.26 + 0.08x_i - 0.032) = \exp(1.26 + 0.08x_i) \times \exp(-0.032)
$$
  
=  $(\t) \times (\t)$   

$$
\text{glm}(y \text{ x + f}, \dots)
$$

$$
\exp(-0.032) \approx 0.969
$$

✒ ✑

 $0.969$ 

> logLik(fit.full) # fit.full <- glm(y  $\tilde{x}$  + f, ...) 'log Lik.' -235.2937 (df=3)

## <span id="page-16-0"></span>7. Deviance ?

- 
- **• •**  $\mathbf{r} = \mathbf{r} \cdot \mathbf{r}$
- **•**  $\mathbb{R}$
- 
- *•* サイズの効果 *×* 施肥効果のモデル

 $\frac{1}{2}$ 

 $40 \over 40$  $logList()$ 

deviance

 $\log L({\{\beta_j\}})$  |  $\ldots$ ...  $\log L$   $\{\hat{\beta}_i\}$  $\{i\}$  $\log L^*$  $\log L^*$ *<sup>∗</sup>* の大小を比較すれば,ど

<sup>42</sup> deviance

41.

 $\dots$ 

 $log L^*$ 

deviance

 $\dots$ …

## deviance

う. <sup>41</sup>

 $42.$   $logLik()$  $\log L^*$  $D = -2 \log L^*$  $-2$   $-43$   $43$ .  $-2$ s the set of  $\mathcal{C}$  $x_i$ 

summary(glm(y ...))

$$
\lambda_i = \exp(\beta_1 + \beta_2 x_i)
$$

 $\log L^*$  $-235.4$ deviance  $(D = -2 \log L^*$ 470.8  $glm()$  $\sqrt{2\pi}$  $\ldots$  ( )  $\ldots$ Null Deviance: 89.51 Residual Deviance: 84.99 AIC: 474.8 ✒ ✑ 470.8 Null Deviance Residual Deviance AIC **Residual Deviance**  $\frac{44}{1}$  **Residual 24. Residual** Residual deviance deviance *D D* − ( *D*) 45 (
The contract  $D$ ) and 45. Deviance residual deviance deviance ? "full model"  $100$   $100$   $(!)$  $\overline{a}$  46 46. ズだけモデル」は*β*<sup>1</sup> *β*<sup>2</sup>  $2 \angle$ data.frame d  $\sqrt{2\pi}$  $> d$ \$v [1] 6 6 6 12 10 4 9 9 9 11 6 10 6 10 11 8  $\ldots$  ( )  $\ldots$ ✒ ✑  $x_i$   $\lambda_i$ d\$y full model • 1, 2, 3  $y = 6$  6 • 4  $y$  12 12 • 5  $\textbf{y}$  10 10  $\bullet$  ... (  $\qquad \quad \, )\,\dots$  $100 \hspace{3.1em} 100$  $\mathcal{C}$ 

 $47$  47.

```
> sum(dpois(d$y, lambda = d$y, log = TRUE))
[1] -192.8898 ✒ ✑
```
 $\log L^*$  $-235.4$   $48$   $48.$ 

deviance  $D = -2 \log L^* \approx 385.8$  $($ residual deviance  $D - ($ <br>*D*) ≈ 470*.*8 − 385*.8* = 85*.0* 

 $glm()$ 

Residual Deviance: 84.99 AIC: 474.8

residual deviance  $\frac{49}{49}$  49. residual deviance full model residual deviance 2 Residual deviance  $($ 

```
\lambda_i = \exp(\beta_1)
```
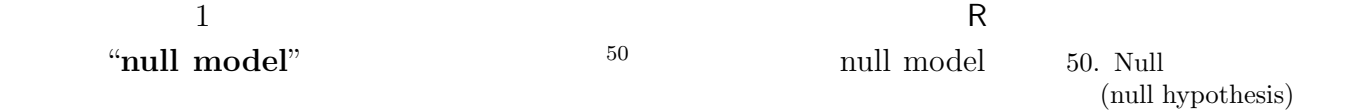

```
\sqrt{2\pi}> fit.null <- glm(formula = y " 1, family = poisson, data = d)> fit.null
Call: glm(formula = y \text{ s.t. } family = poisson, data = d)Coefficients:
 (Intercept)
     2.058
Degrees of Freedom: 99 Total (i.e. Null); 99 Residual
Null Deviance: 89.51
Residual Deviance: 89.51 AIC: 477.3
✒ ✑
```
residual deviance 89.5 null model

48.

 $\ldots$ .....null model

```
\sqrt{2\pi}> logLik(fit.null) # fit.null <- glm(y \sim 1, ...)'log Lik.' -237.6432 (df=1) ✒ ✑
     null model residual deviance
         glm()... ( ) ...
 Degrees of Freedom: 99 Total (i.e. Null); 98 Residual
 Null Deviance: 89.51
 Residual Deviance: 84.99 AIC: 474.8
    Null Deviance
                  • residual deviance 85.0
                    residual deviance 89.5
  • x_i residual
   deviance 4.1 51\left(\begin{array}{ccc} & & \\ & & \end{array}\right)\text{degree of freedom }(\hspace{1cm})Degrees of Freedom: 99 Total (i.e. Null); 98 Residual
 • Null model (\qquad) 99 (\qquad 100 -
        1)
                        98 (100 - 2)\left(k\right)(log L<sup>*</sup>) deviance (D = -2 \log L^*) residual deviance (-2 \log L^* -D)
```
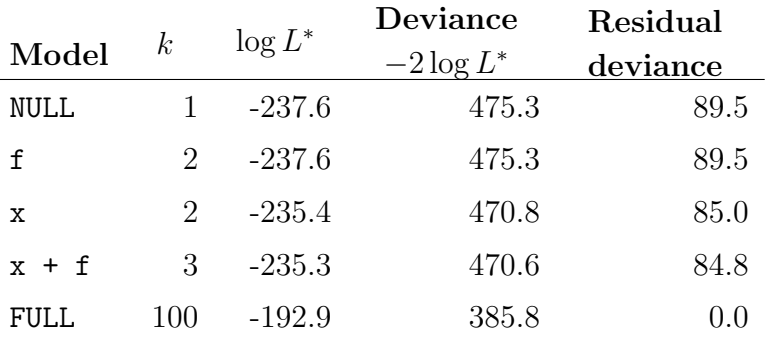

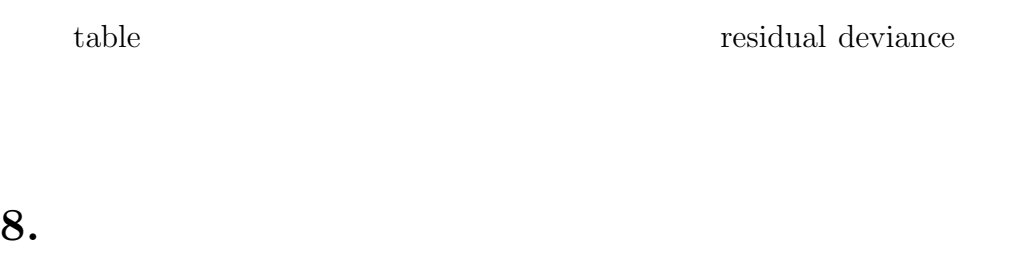

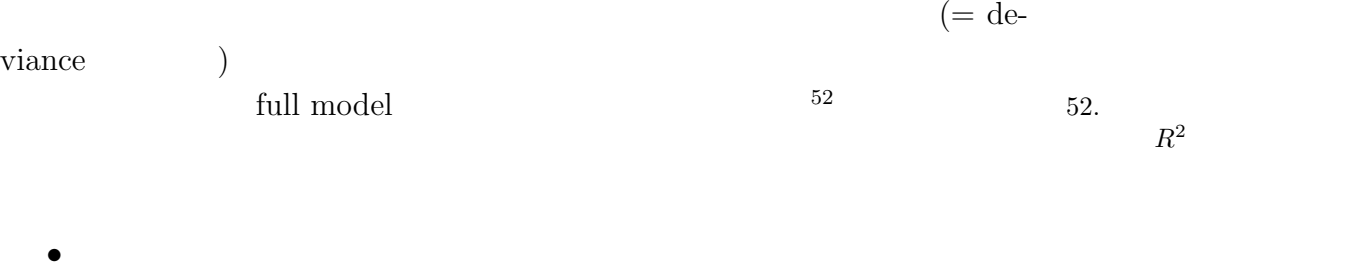

(model selection)

*•* できるだけパラメーター数が少ない簡単なモデル

AIC (Akaike's information criterion)

$$
AIC = -2(\t) + 2(\t)
$$
  
= 
$$
-2 \log L^* + 2k
$$

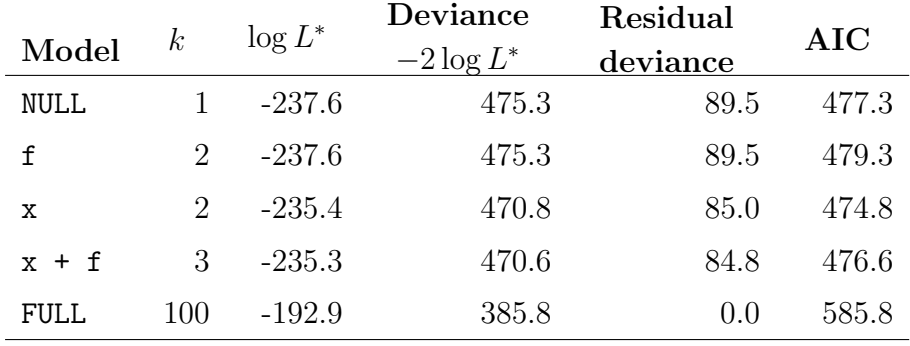

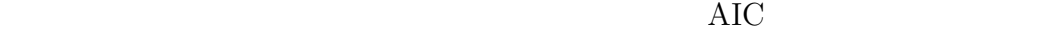

 $(Model x)$ 

R stepAIC()

 $AIC$   $\text{glm}()$ 

 $\frac{53}{53}$  53.

```
> library(MASS) # stepAIC MASS package
> stepAIC(fit.full) #
Start: AIC=476.59
y \tilde{x} + fDf Deviance AIC
- f 1 84.99 474.77
<none> 84.81 476.59
- x 1 89.48 479.25
Step: AIC=474.77
y \sim xDf Deviance AIC
<none> 84.99 474.77
- x 1 89.51 477.29Call: glm(formula = y x, family = poisson, data = d)Coefficients:
(Intercept) x
   1.29172 0.07566
Degrees of Freedom: 99 Total (i.e. Null); 98 Residual
Null Deviance: 89.51
Residual Deviance: 84.99 AIC: 474.8
```
 $\&$ 

✒ ✑

## <span id="page-21-0"></span>**9.** 今日のまとめ

- ${\rm (GLM)}$  $($   $)$  ANOVA
- R  $glm()$
- $\bullet$  GLM  $\qquad \qquad : \qquad \qquad \text{link}$
- $\bullet$   $=$   $(poisson)$   $link$   $=$  log
- $glm()$  GLM
- **•** (prediction)
- Deviance -2  $\times$
- AIC = Deviance +  $2 \times ($

 $\label{eq:1} \begin{array}{ll} \mbox{logit link} & \qquad \qquad \text{GLM} \end{array}$